# MODEL PREDIKSI HARGA TANAH PADA DAERAH SEKITAR LOKASI RENCANA PEMBEBASAN TANAH UNTUK PEMBANGUNAN FLYOVER

### (STUDI DI DESA SINDUADI KECAMATAN MLATI KABUPATEN **SLEMAN)**

### Skripsi

Diajukan sebagai salah satu syarat untuk memperoleh sebutan Sarjana Sains Terapan

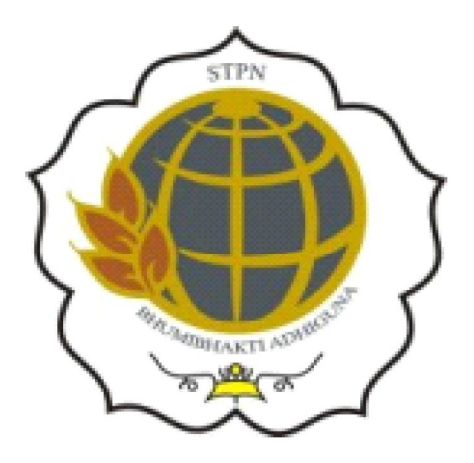

## Oleh:

## **MIRWAN RIFAI**

## NIM: 07162304/P

# BADAN PERTANAHAN NASIONAL REPUBLIK INDONESIA

### SEKOLAH TINGGI PERTANAHAN NASIONAL

## **YOGYAKARTA**

## 2011

## **DAFTAR ISI**

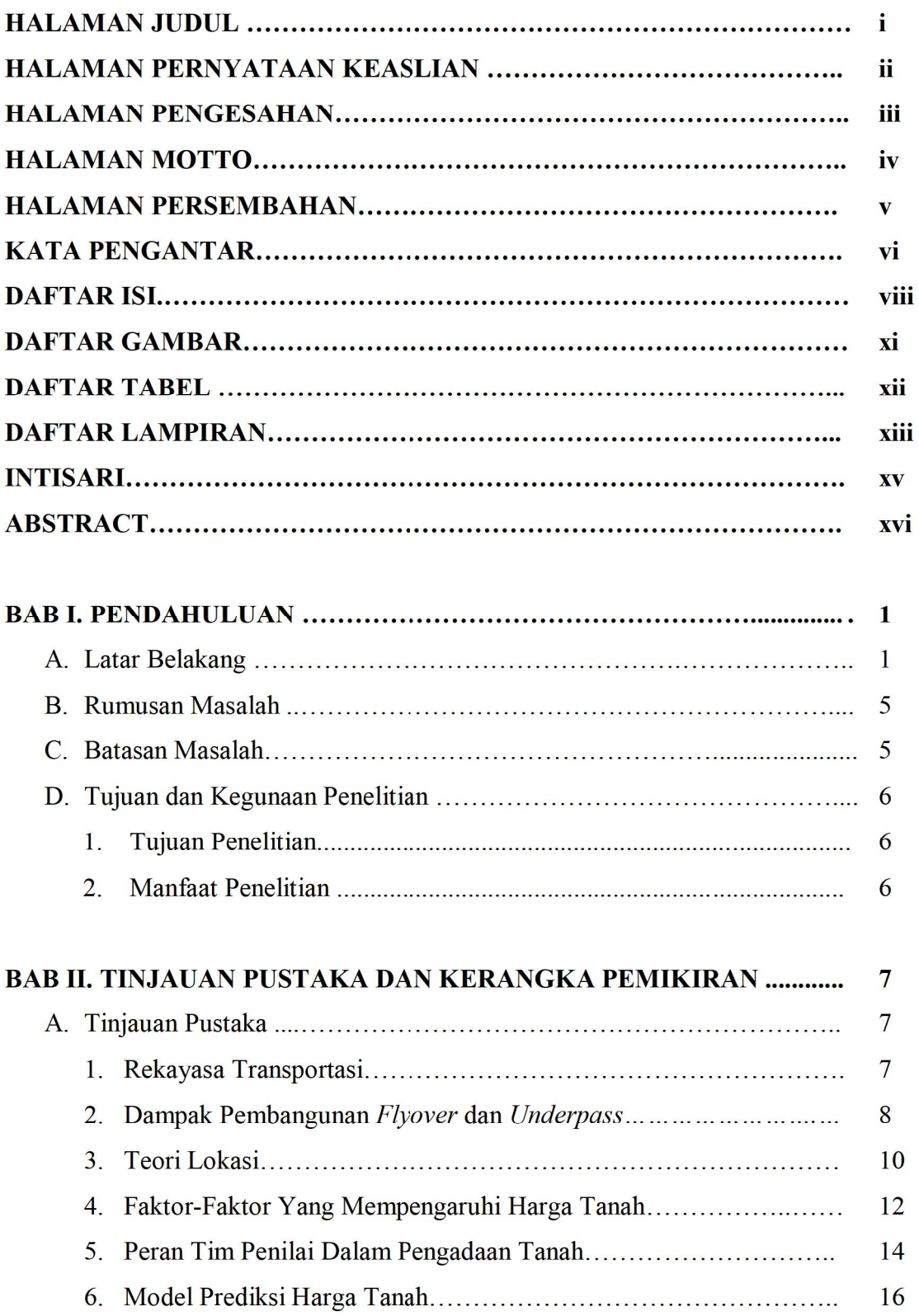

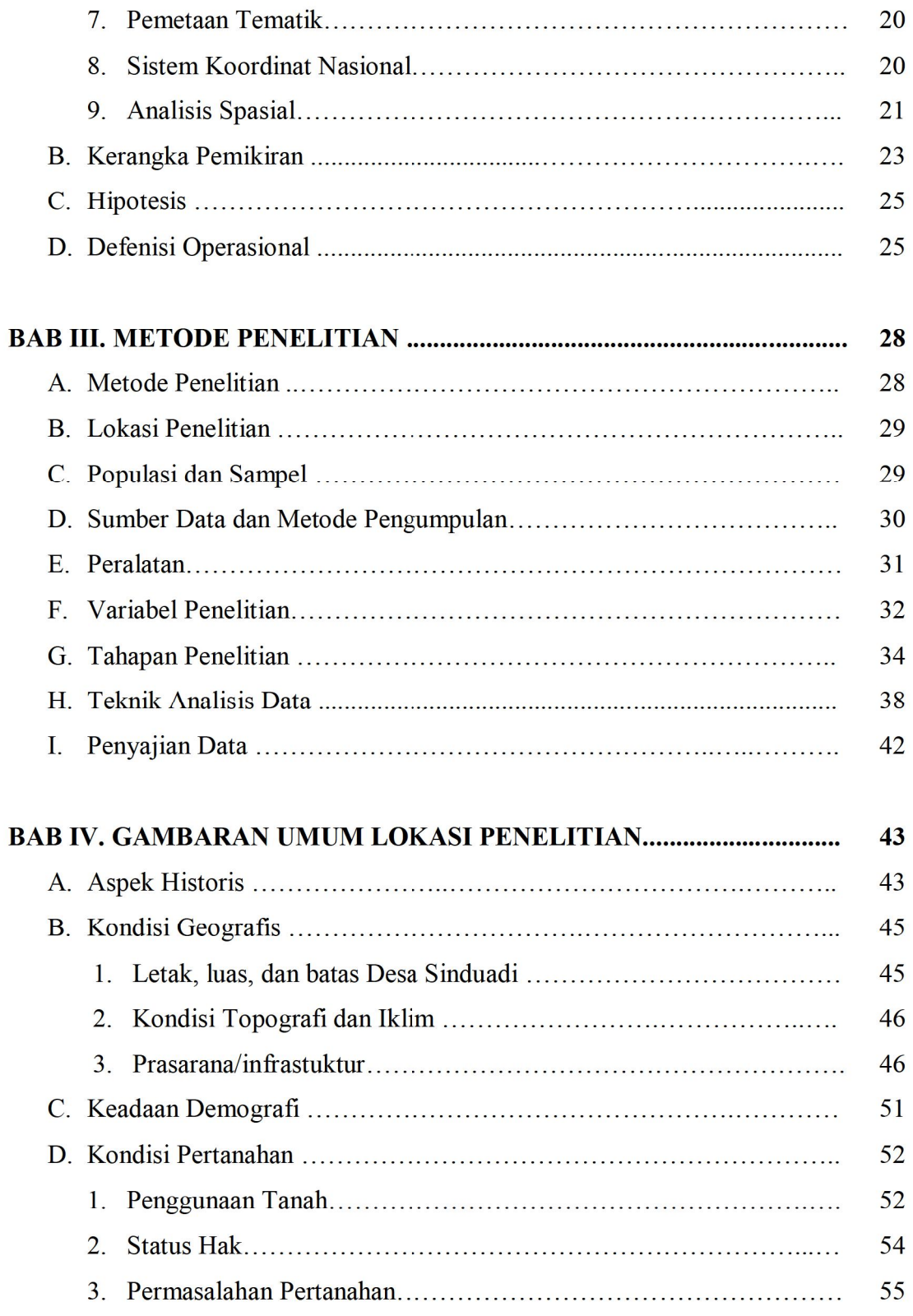

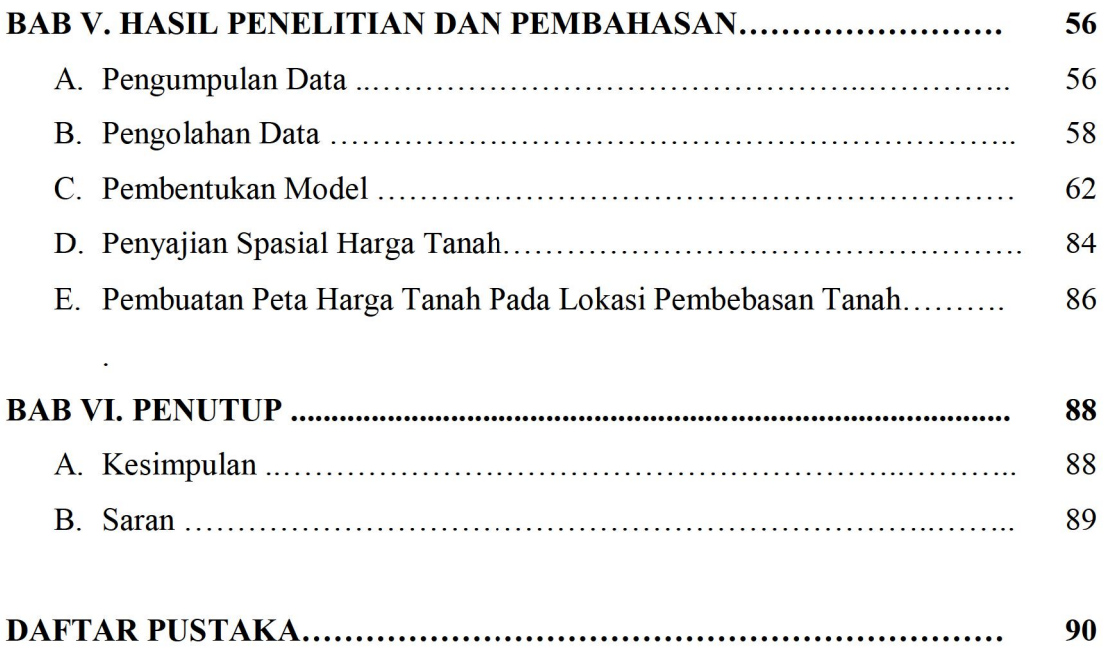

#### **ABSTRACT**

Procurement of land for construction of Flyover Jombor is the mandate of the Special Region of Yogyakarta Governor Regulation (DIY) Number 17 Year Regional Government Work Plan regarding  $(RKPD)$ 2010 in 2010-2011. Implementation of land acquisition can not be separated from activities that require land acquisition asset valuation of land to be used as a reference in the indemnification of the right to land. In addition, the Land Office of Sleman district still has challenges in preparing thematic maps, especially for land value or land prices maps. So that land valuation is needed to support activities such land.

One way to get the price of this land with Multiple Regression Analysis of calculation methods to obtain a predictive model of land prices obtained from the calculation of transaction data that has been corrected as much as 56 samples are scattered randomly and evenly at the sites. Dependent variable in this study are the factors thought to affect the price of land, among others: the distance factor to the ring road north of Yogyakarta  $(x_1)$ , the distance to the nearest market  $(x_2)$ , the distance factor into college  $(x_3)$ , the distance to school  $(x_4)$ , the distance to the bus stop  $(x_5)$ , the distance to health facilities  $(x_6)$ , the distance factor into the river  $(x_7)$ , road grade factor  $(x_8)$ , factors lay of the land  $(x_9)$ , land use factor  $(x_{10})$ , factor rights status  $(x_{11})$ , and the suitability factor  $(x_{12})$ . With multiple regression analysis was then tested with test statistics and test Asumi Classic. Selected model is used to calculate the price of land, then made a map of land acquisition and zoning maps of land prices by the method of contour and Thiessen Polygons.

The study produced a predictive model of land prices in the Sinduadi Village: Y = -2339089.595 + 292.469X<sub>1</sub> - 1342.433X<sub>2</sub> - 90.527X<sub>3</sub> + 1434.599X<sub>4</sub> +  $300.678X_5 - 159.030X_6 + 1062852.460X_7 + 44474.711X_8 + 535524.163X_9 +$  $536451.917X_{10}$  + 101264.755 $X_{11}$ . While the price of land in the location of land acquisition for flyover Jombor is between 3,706,696 rupiahs to 4,416,141 rupiahs with a total land area of 5990  $m^2$  with a total price of 24,976,676,305 rupiahs.

Keywords: prediction model of land prices, land acquisition.

#### **BABI**

#### **PENDAHULUAN**

#### A. Latar Belakang

Pembangunan suatu daerah tidak terlepas dari adanya infrasruktur terbangun. Banyak aspek yang berpengaruh terhadap terciptanya suatu pembangunan yang komprehensif. Aksesibilitas, kependudukan dan pusat keramaian menjadi pertimbangan dari arah suatu pembangunan.

Pembangunan yang dilaksanakan akan memberikan dampak positif antara lain harga tanah akan relatif meningkat. Peningkatan harga tanah yang terjadi dipengaruhi oleh beberapa faktor. Faktor-faktor yang mempengaruhi antara lain: fisik tanah itu sendiri, faktor ekonomi yang secara langsung dipengaruhi oleh permintaan dan penawaran, faktor sosial yakni terkait dengan kultur masyarakat berkembang di daerah tersebut maupun kependudukan, dan tidak kalah pentingnya faktor politik yang sangat erat kaitannya dengan kebijakan-kebijakan pemerintah.

Kebijakan penilaian dapat dijadikan pemerintah sebagai strategi untuk peningkatan kesejahteraan masyarakat. Ada beberapa hal yang mempengaruhi terjadinya kesenjangan terhadap kesejahteraan yang mengakibatkan terjadinya ketimpangan penguasaan tanah dalam perspektif ekonomi. Ketimpangan ini terjadi karena tanah telah dianggap sebagai komoditi yang memiliki nilai ekonomi tinggi. Keterbatasan akan tanah yang menjadi pemicu sehingga tanah dijadikan aset investasi. Beberapa asumsi tanah

 $\mathbf{1}$ 

menjadi komoditi antara lain: bentuknya nyata, dapat dikontrol individu, kepemilikan yang bisa dibanggakan, secara tradisional merupakan alat yang efektif untuk menghadapi inflasi, memungkinkan dimiliki melalui sumbersumber pembiayaan pihak lain, memungkinkan potensi memperoleh keuntungan, resiko atas kerugian secara total sangat kecil (Agus, 2003: 2). Hal tersebut oleh pemilik modal kuat dijadikan alasan untuk memiliki tanah terutama untuk lokasi pemukiman karena belum diaturnya mengenai batas maksimal penguasaannya.

Beberapa kegiatan pertanahan yang dalam proses kegiatannya berhubungan dengan penilaian tanah antara lain: (1) pengadaan tanah dalam penentuan besarnya biaya ganti rugi; (2) konsolidasi tanah dalam menentukan besarnya sumbangan tanah untuk pembangunan (STUP) dan tanah pengganti biaya pembangunan (TPBP); (3) penilaian properti terhadap nilai proporsional dalam satuan rumah susun; (4) kegiatan pembebanan untuk menentukan besarnya nilai harga tanah yang dibebankan hak tanggungan; (5) gadai dan sewa pada tanah pertanian yang dalam ketentuan menyatakan bahwa setelah tujuh tahun tanah yang digadai kembali kepada pemilik tanah yang menggadaikan; (6) kasus sengketa; (7) lelang tanah; (8) untuk kepentingan pajak dalam hal ini terhadap Nilai Jual Obyek Pajak (NJOP) yang berpengaruh terhadap Bea Perolehan Hak atas Tanah dan Bangunan (BPHTB) setara; (9) sebagai informasi untuk kepentingan transaksi jual-beli.

Salah satu penilaian yang disebutkan di atas adalah penilaian dalam penentuan besarnya ganti rugi/kompensasi dalam kegiatan pembebasan tanah pada pembangunan untuk kepentingan umum. Keterbatasan akan ketersediaan tanah terutama pada lokasi-lokasi strategis disebabkan karena pada umumnya tanah tersebut telah dikuasai oleh masyarakat dengan hak tertentu. Agar dapat terwujud pembangunan untuk kepentingan umum ini, maka perlu adanya ganti rugi/kompensasi terhadap tanah yang dibebaskan secara adil sesuai dengan peraturan-perundangan yang berlaku. Selain itu juga agar tidak bertambahnya deretan sengketa pertanahan maka diperlukan sebuah penilaian tanah yang obyektif sesuai dengan tujuan dari penilaian itu sendiri.

Penentuan nilai ganti rugi yang dilakukan pada tahap-tahapannya disesuaikan dengan kondisi lokasi yang akan dilakukan pengadaan tanah. Pemerintah selaku pelaksana menerapkan beberapa kebijakan untuk mengontrol harga tanah dengan cara antara lain pada lokasi yang ditentukan tidak diizinkan dilakukan jual-beli sejak ditetapkannya sebagai lokasi pengadaan tanah, penerapan kebijakan land capping, harga tanah yang telah bersertipikat lebih tinggi dari yang belum bersertipikat, penilaian yang berbeda diterapkan pada penggunaan tanah pemukiman atau pertanian sesuai dengan peruntukannya.

Adapun kegiatan pembangunan untuk kepentingan umum yang sedang dilaksanakan yakni pembangunan flyover di persimpangan Jalan Magelang dan *ringroad* utara di Kabupaten Sleman. Tujuan dari pembangunan itu agar mengurangi tingkat arus kepadatan kendaraan di sekitar persimpangan Jalan Magelang dan *ringroad* utara. Selain itu, terdapat tujuan pariwisata yakni

3

agar dari arah utara yang melalui Jalan Megelang dapat melihat langsung ikon Kota Yogyakarta.

Pada tahap awal kegiatan pembangunan proyek dilakukan kegiatan pengadaan tanah yang telah mulai sejak September 2010. Pengadaan tanah tersebut akan membutuhkan tanah seluas  $\pm$  9.000 meter persegi (m<sup>2</sup>) dan menggunakan dana Anggaran Pengeluaran Belanja Negara (APBN) sebesar 35 milyar. Di sisi utara-barat ada sekitar 2.552,7 m<sup>2</sup> yang merupakan pertokoan dan lahan kosong. Lalu di sisi selatan-timur luas lahan 1.270,5 m<sup>2</sup> yang merupakan perumahan penduduk, dan sisi utara-timur lahan yang harus dibebaskan 4.670,2 m<sup>2</sup>. Proyek pembangunan *flyover* ini nantinya akan memiliki panjang total 1.125 meter. Flyover akan memiliki lebar 7 meter. (http://www.skyscrapercity.com/printthread, 2010)

Lembaga penilai harga tanah adalah lembaga yang ditunjuk oleh pemerintah dalam rangka menilai harga tanah yang akan dibebaskan untuk kegiatan pengadaan tanah. Hal ini diatur dalam Peraturan Presiden Republik Indonesia Nomor 36 Tahun 2005 dan secara teknis hasil penilaian tersebut harus mendapatkan kesepakatan pemilik bidang tanah. Penilaian yang akan dilakukan dalam penelitian ini, dalam beberapa hal terdapat perbedaan dengan rencana dari penilaian oleh lembaga penilai harga tanah yang ditugaskan untuk menilai.

Berdasarkan pemaparan di atas penulis berusaha untuk memprediksi harga tanah seobyektif mungkin dengan keterbatasan-keterbatasan yang ada.

### **B. Rumusan Masalah**

Berdasarkan latar belakang dimaksud maka penulis menyusun rumusan masalah sebagai berikut:

- Faktor apa sajakah yang memiliki pengaruh signifikan terhadap harga 1. tanah pada lokasi penelitian dan bagaimanakah bentuk model prediksinya?
- Bagaimanakah penyajian harga tanah hasil prediksi dalam bentuk peta  $\overline{2}$ . zonasi termasuk pada lokasi yang akan dilakukan pembebasan tanah?

### C. Batasan Masalah

Keterbatasan waktu dan tempat maka penulis membatasi penelitian pada kondisi sebagai berikut:

- Lokasi penelitian dilakukan pada cakupan Desa Sinduadi Kecamatan 1. Mlati Kabupaten Sleman yang sedang dilaksanakan kegiatan pengadaan tanah dengan radius satu kilometer dari pusat persimpangan Jalan Magelang dan *ringroad* utara Yogyakarta.
- Model prediksi harga tanah dalam bentuk model regresi linear berganda  $2.$ yang menggunakan data transaksi jual beli yang diperoleh langsung dari pemilik tanah.

### D. Tujuan dan Manfaat Penelitian

#### **Tujuan Penelitian** 1.

Tujuan yang ingin dicapai dalam penelitian ini adalah :

- mengetahui faktor-faktor yang mempengaruhi harga tanah pada a. lokasi penelitian;
- membuat model prediksi harga tanah; **.**
- menyajikan prediksi harga tanah secara spasial dalam bentuk peta.  $\mathbf{c}$ .

#### **Manfaat Penelitian**  $2.$

Manfaat ilmiah/akademis dari penelitian ini diharapkan dapat menambah khasanah pengetahuan pertanahan terutama dalam hal penilaian tanah untuk memprediksi harga tanah.

Manfaat praktis penelitian ini vakni:

- a. memberikan informasi aktual berupa zonasi harga tanah untuk kepentingan pemetaan tematik di Kantor Pertanahan;
- b. nilai prediksi harga tanah dapat dijadikan pembanding terhadap Nilai Jual Obyek Pajak (NJOP) atau hasil penilaian dari lembaga penilai untuk kepentingan pengadaan tanah.

#### **BAB VI**

#### **PENUTUP**

#### A. Kesimpulan

Berdasarkan analisis pada bab sebelumnya maka dapat disimpulkan sebagai berikut:

1. Model Prediksi harga tanah di desa Sinduadi pada waktu pembangunan Flyover menggunakan regresi linear berganda dengan fungsi linear adalah

$$
Y = -2339089.595+ 292.469X1 - 1342.433X2 - 90.527X3 + 1434.599X4 + 300.678X5 - 159.030X6 + 1062852.460X7 + 44474.711X8 + 535524.163X9 + 536451.917X10 + 101264.755X11.
$$

- 2. Seluruh variabel bebas secara bersama-sama dapat berpengaruh terhadap harga tanah terprediksi sebesar 85,2 % dan 14,8 % dipengaruhi oleh faktor-faktor lain di luar variabel bebas tersebut. Dari keseluruhan variabel bebas yang telah ditentukan faktor yang paling berpengaruh terhadap harga tanah di desa Sinduadi adalah kelas jalan disusul jarak tempuh terhadap jalan utama, kesesuaian tanah, penggunaan tanah dan jarak langsung ke sungai.
- 3. Penyajian harga tanah dalam bentuk peta harga tanah yang dibagi dalam 7 (tujuh) kelas harga, harga tanah tertinggi berada pada sekitar jalan Magelang dan Monjali, sedangkan harga tanah terendah berada pada sekitar sungai Winongo.

#### **B.** Saran

Berdasarkan hasil analisis serta kesimpulan, maka dapat disarankan beberapa hal sebagai berikut:

- 1. Dalam penelitian sejenis yang lebih lanjut disarankan untuk memisahkan variabel yang berpengaruh antara penggunaan tanah pertanian dengan penggunaan tanah untuk pemukiman. Pengumpulan data sampel tersebar merata sehingga dapat mewakili setiap lokasi yang memiliki karekteristik fisik yang sama. Apabila syarat pemilihan variabel dan jumlah sampel terpenuhi maka akan diperoleh model harga tanah yang baik.
- 2. Pemodelan menggunakan zonasi harga tanah yang diperoleh dari kontur harga tanah memiliki kelemahan antara lain bentuk yang elips sehingga tidak mencerminkan kondisi di lapangan, apabila data terbatas maka zona yang akan terbentuk menyerupai buffer-buffer dari titik tersebut. Sedangkan pemodelan menggunakan poligon thiessen memiliki kelamahan antara satu poligon dengan yang lainnya tidak memiliki gradasi harga, pemodelan terbentuk dari pengaruh satu titik ke titik lainnya. Sedangkan pemodelan dari hasil perhitungan persamaan ekonometrika memiliki kesulitan yakni dalam memetakan seluruh populasi. Sehingga disarankan dalam pembuatan model harga tanah dari persamaan ekonometrika menggunakan analisis network analisis.

#### **DAFTAR PUSTAKA**

- Adisamita, H. Raharjo. (2005). Dasar-Dasar Ekonomi Wilayah. Graha Ilmu. Yogyakarta.
- Algifari. (2009). Analisis Regresi Teori, Kasus, dan Solusi. BPFE. Yogyakarta.
- Anonim. (2010). Pedoman Penulisan Penelitian Dan Skripsi Pada Sekolah Tinggi Pertanahan Nasional. Yogyakarta.
- Anonim. (2003). Handout Penilaian Tanah Dan Properti. Jurusan Teknik Geodesi UGM. Yogyakarta.
- Bungin, M. Burhan. (2009). Metode Penelitian Kuantitatif : Komunikasi, Ekonomi, Kebijakan Publik serta Ilmu-Ilmu Sosial Lainnya. Kencana. Jakarta.
- Computer, wahana, (2006), 10 Model Penelitian dan Pengelolaannya dengan SPSS 14, Yogyakarta.
- Casavera. (2009). Perpajakan. Graha Ilmu. Yogyakarta.
- Gallion, Arthur B. (1997). Pengantar Perancangan Kota desain dan Perencanaan Kota. Erlangga. Jakarta.
- Gujarati, Damodar N. (2010). Dasar-Dasar Ekonometrika, Buku 1 Edisi 5. Salemba Empat. Jakarta.
- Gunanegara (2008). Rakyat & Negara Dalam Pengadaan Tanah Untuk Pembangunan. P.T. Tatanusa, Jakarta.
- Hermit, Herman. (2009). Teknik Penaksiran Harga Tanah Perkotaan Teori dan Praktek Penilaian Tanah. CV. Mandar Maju. Bandung.
- Hidayati, Wahyu. (2003). Konsep Dasar-Dasar Penilaian Properti. BPFE. Yogyakarta.
- Kuncoro, Mudrajad. (2007). Metode Kuantitatif (Teori dan Aplikasi Untuk Bisnis Dan Ekonomi). UPP STIM YKPN. Yogyakarta.

Nasution, S. (2009). Metode Research (Penelitian Ilmiah). Bumi Aksara. Jakarta.

- Nawari. (2010). Analisis Regersi dengan MS Excel 2007 dan SPSS 17. Elex Media Komputindo. Jakarta.
- Prahasta, Eddy. (2009). Sistem Informasi Geografis, Konsep-Konsep Dasar (Prespektif Geodesi & Geomatika). Informatika. Bandung.
- -------------. (2011). ArcGIS Desktop Untuk bidang Geodesi & Geomatika. Informatika. Bandung.
- Prawoto, Agus. (2003). Teori dan Praktek Penilaian Properti. BPFE. Yogyakarta --------------. (2010). Soal-Jawab Penilaian Properti. BPFE. Yogyakarta.
- Singarimbun, Masri dan Sofyan Effendi (1995), Metode Penelitian survey, P.T. Pustaka LP3ES Indonesia. Jakarta.
- Sugiono. (2010). Metode Penelitian Kuantitatif, Kualitatif, dan R&D. Alfabeta. Bandung.
- Sumardjono, Maria S.W. (2006). Kebijakan Pertanahan Antara Regulasi dan Implementasi. Kompas. Jakarta.
- Sumardjono, Maria S.W. (2008). Tanah Dalam Perspektif Hak Ekonomi, Sosial, Dan Budaya. Kompas. Jakarta.
- Utama, Agung M. (2009), Pembuatan Peta Nilai Zona Tanah Dengan Metode Quality Rating Value Estimation (QRVE). Skripsi. STPN. Yogyakarta
- Utomo, Yuni Prihadi. (2009). Eksplorasi Data Dan Analisis Regresi Dengan SPSS. Muhammadiyah University Press. Yogyakarta.
- Winarno, Wing Wahayu. (2009). Analisis Ekonometrika dan Statistika dengan EView. UPP STIM YKPN. Yogyakarta.
- Wredati, Ria Indri. Kajian Nilai Tanah Di Wilayah Sub-Urban. Skripsi. STPN. Yogyakarta.
- Yunus, Hadi Sabari. (2005). Struktur Tata Ruang Kota. Pustaka Pelajar. Yogyakarta.

#### Peraturan :

- 1. Peraturan Kepala Badan Pertanahan Nasional Republik Indonesia Nomor 3 Tahun 2007 tentang Ketentuan Pelaksanaan Peraturan Presiden Nomor Tentang Pengadaan 36 Tahun 2005 Tanah Bagi Pelaksanaan Pembangunan Untuk Kepentingan Umum Sebagai Mana Telah Diubah Peraturan Presiden Nomor 65 Tahun 2006 Tentang Perubahan Atas Peraturan Presiden Republik Indonesia Nomor 36 Tahun 2005 Pengadaan Tanah Bagi Pelaksanaan Pembangunan Untuk Kepentingan Umum.
- 2. Peraturan Gubernur Daerah Istimewa Yogyakarta (DIY) Nomor 17 Tahun 2010 tentang Rencana Kerja Pemerintah Daerah (RKPD) tahun 2010-2011.

### Unduh Internet:

- 1. http://prayudho.wordpress.com/2009/11/05/teori-lokasi/ (tanggal unduh 21 Januari 2011)
- 2. http://www.skyscrapercity.com/showthread.php?p=65546123 (tanggal unduh 18 Januari 2011)
- 3. http://www.uturn.org/Industria/index.htm (tanggal unduh 23 Januari 2011)
- 4. http://www.ortax.org/files/lampiran/99PJ6 SE55.htm (tanggal unduh 15 juni 2011)
- 5. http://www.krjogja.com/news/detail/78567/Pemdes.Sinduadi.Tarik.Uang.S ewa.Tanah.html, (tanggal unduh 12 April 2011)